# **Ubuntu 101 Tips Tricks**

[DOWNLOAD] Ubuntu 101 Tips Tricks. Book file PDF easily for everyone and every device. You can download and read online Ubuntu 101 Tips Tricks file PDF Book only if you are registered here. And also You can download or read online all Book PDF file that related with ubuntu 101 tips tricks book. Happy reading Ubuntu 101 Tips Tricks Book everyone. Download file Free Book PDF Ubuntu 101 Tips Tricks at Complete PDF Library. This Book have some digital formats such us : paperbook, ebook, kindle, epub, and another formats. Here is The Complete PDF Book Library. It's free to register here to get Book file PDF Ubuntu 101 Tips Tricks.

## Asterisk 101 Some CallerID Tips amp Tricks â€" Nerd Vittles

June 25th, 2008 - If you re relatively new to Internet Telephony and VoIP then it may come as a bit of a surprise when CallerID for incoming calls shows the phone number

## **Install And Configure PXE Server On Ubuntu 15 04 Unixmen**

August 25th, 2015 - Unixmen provide Linux Howtos Tutorials Tips amp Tricks Opensource News It cover most popular distros like Ubuntu LinuxMint Fedora Centos

#### **IT Security Toolbox com**

January 10th, 2019 - The Essence Group along with its cyber security division SigmaDots recently announced that it has developed a serverless architecture This newly announced

# **DistroWatch com Ubuntu Kylin**

January 12th, 2019 - News and feature lists of Linux and BSD distributions

# **How to recover files after OS crashed Laptop Repair 101**

January 10th, 2019 - In this guide I explain how to recover files from a laptop or desktop PC with crashed failed damaged operating

# **Software related Free eBooks Download**

January 11th, 2019 - ebook3000 com is the best free ebooks download library It s the open directory for free ebooks and download links and the best place to read ebooks and search free

### **Linux How To Guides Lifewire**

January 9th, 2019 - Many advanced computer DIY projects rely on Linux to get the job done Let s explore all the ways Linux can light up your life

## **How to search on Google Google Search Help**

January 12th, 2019 - Learn a few tips and tricks to help you easily find information on Google Tip 1 Start with the basics No matter what you re

looking for start with a simple search

## **How to Set Up Private DNS Servers with BIND on Ubuntu 16**

November 21st, 2017 - How to Set Up Private DNS Servers with BIND on Ubuntu 16 04 BIND Berkeley Internet Name Domain is the most used DNS software over the Internet The BIND

**Linux 101 Hacks eBook by Ramesh Natarajan The Geek Stuff** January 11th, 2019 - Iâ $\epsilon$ <sup>m</sup>m happy to announce the release of the 2nd Edition of my Linux 101 Hacks eBook This eBook is totally free There are

total of 101 hacks in this book tha

## **Install Dropbox In An Entirely Text Based Linux Environment**

January 6th, 2019 - Ubuntu Server Install also contains some notes on getting Dropbox running via the command line If you re running CentOS please visit this article for a thorough

#### **Ideas O Reilly Media**

January 12th, 2019 - In the age of AI fundamental value resides in data The O'Reilly Data Show Podcast Haoyuan Li on accelerating analytic workloads and innovation in data and AI in

#### **Create A Timestamp In Excel With Formulas How To Excel**

June 8th, 2011 - Learn how to create a timestamp in Excel with this simple formula Excel does not have a function that will create a timestamp for you I will show you how

#### **How to Setup NFS Network File System on RHEL CentOS**

January 11th, 2019 - NFS Network File System is basically developed for sharing of files and folders between Linux Unix systems by Sun Microsystems in 1980 It allows you to mount your

# **101 commandes indispensables sous linux Buzut**

January 11th, 2019 - Yep je confirme pour halt J'avais même lancé un thread sur ubuntu FR http forum ubuntu fr org viewtopic php pid 9808131 p9808131 parce que halt ne m

#### **Why laptop turns off or freezes Laptop Repair 101**

January 8th, 2019 - My computer runs very hot and eventually turns off or freezes this is one of the most common complaints

**29 Practical Examples of Nmap Commands for Linux System**

December 10th, 2013 - The Nmap aka Network Mapper is an open source and a very versatile tool for Linux system network administrators Nmap is used for exploring networks

## **Secure Messaging The 4 Best Apps for Private Encrypted**

 - Smartphones are still phones first which means communicating with others is usually the primary use Ranging from a simple hi to a more personal

#### **Maximum PC msgfocus com**

January 12th, 2019 - Welcome to Maximum PC The essential resource for PC

builders Maximum PC is your reliable guide to building optimizing and getting the most from your PCs

# **101 Best Restaurants in America for 2018 Gallery**

January 12th, 2019 - 101 Best Restaurants in America for 2018 from 101 Best Restaurants in America for 2018 Gallery

## **A Toast to Kerberoast Black Hills Information Security**

January 11th, 2019 - Derek Banks This post will walk through a technique to remotely run a Kerberoast attack over an established Meterpreter session to an Internet based Ubuntu 16 04

# **InformationWeek serving the information needs of the**

January 10th, 2019 - InformationWeek com News analysis and commentary on information technology trends including cloud computing DevOps data analytics IT leadership cybersecurity

## **Home Information and Communication Technology Services**

January 12th, 2019 - ICTS engineers will be upgrading the UCT Identity Vault to a later version which offers additional benefits and features over the next few days

## **6 Examples to Backup Linux Using dd Command Including**

 - Data loss will be costly At the very least critical data loss will have a financial impact on companies of all sizes In some cases it can cost your job

### **A Complete Guide to Flexbox CSS Tricks**

January 12th, 2019 - Our comprehensive guide to CSS flexbox layout This complete guide explains everything about flexbox focusing on all the different possible properties for the parent

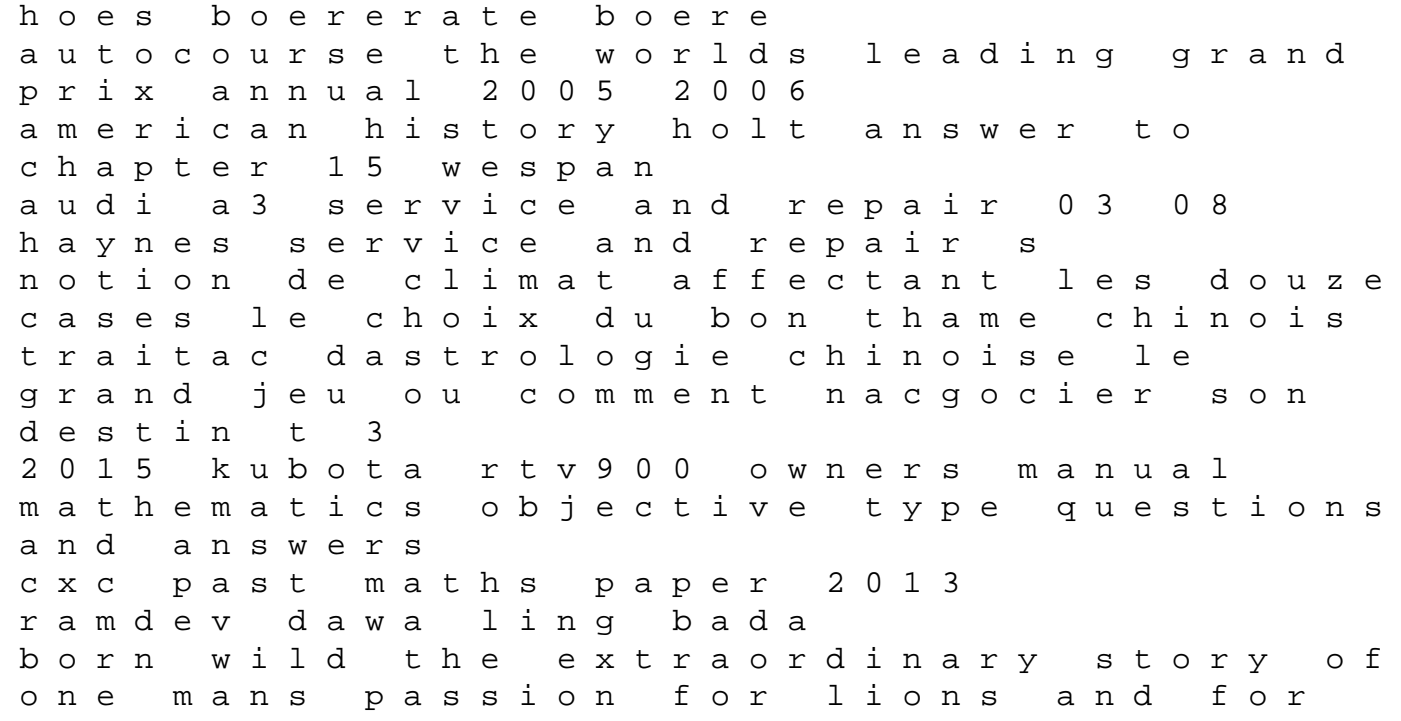

africa target red card customer service phone number history alive textbook 8th grade chapter 2 the adventures of the garden fairies the land of mog 1 the strangler vine by carter m j 2014 09 04 paperback 2013 eighth grade staar test croatia coast 1 200000 the amplified parallel bible new king james version burgundy bonded leather oregon scientific model rmr603hga manual popular proverbs sayings the origins of christian worship